#### for 반복

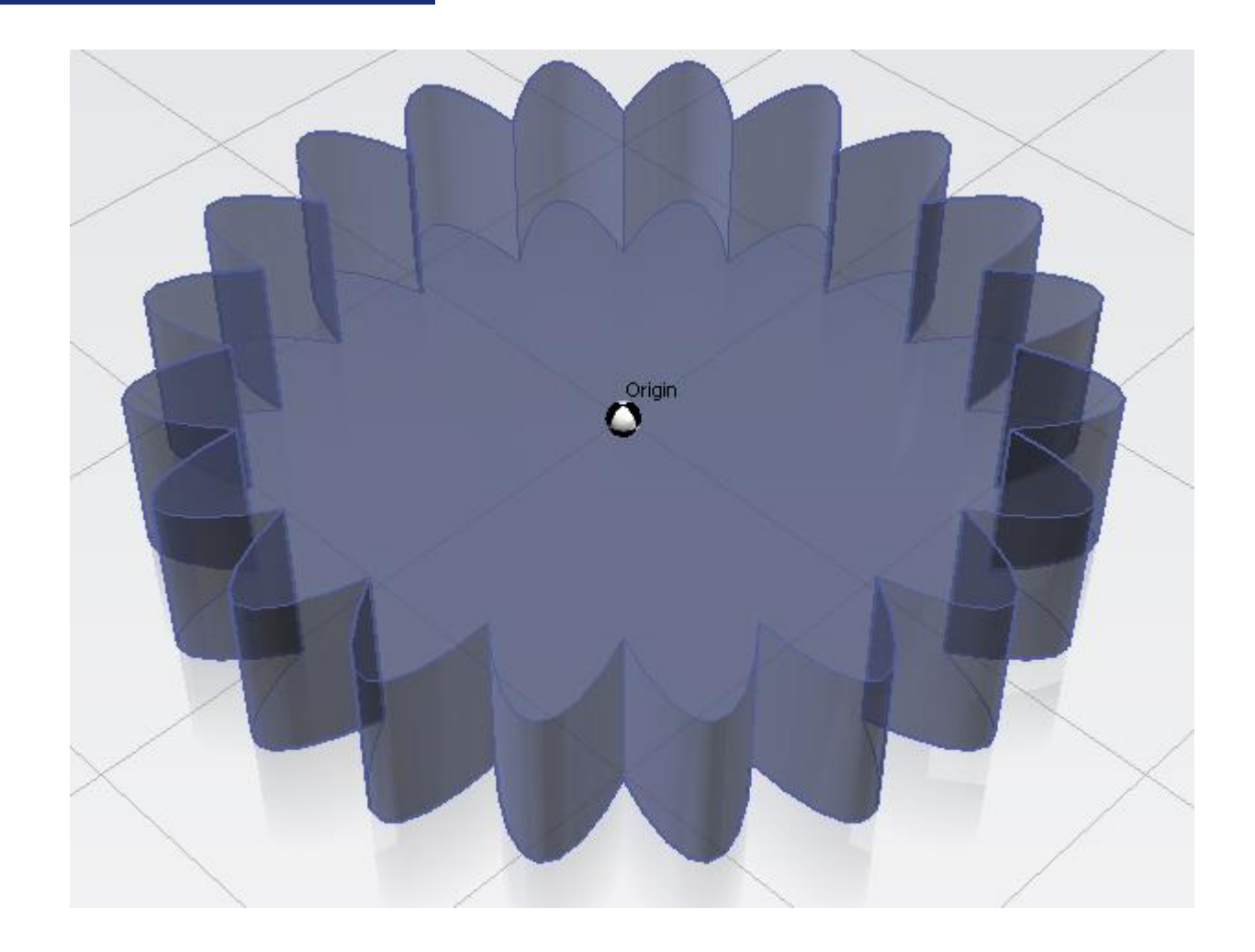

#### i라는 임의의 이름(변수)을 지정하여 i가 지정한 숫자 1부터 시작하여 10까지 For의 안쪽에 있는 내용을 반복하는 로직 명령어입니다.

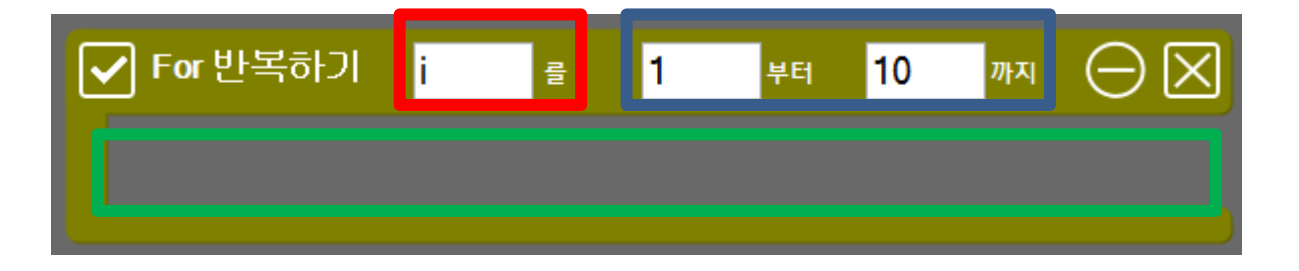

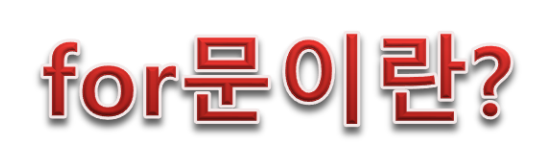

for 반복

## SPL3D Printer

#### for 반복

# for를 이용하는 이유?

- 다수의 도형을 생성가능
- 생성된 도형들에게 일정한 규칙을 지정가능

#### for 반복

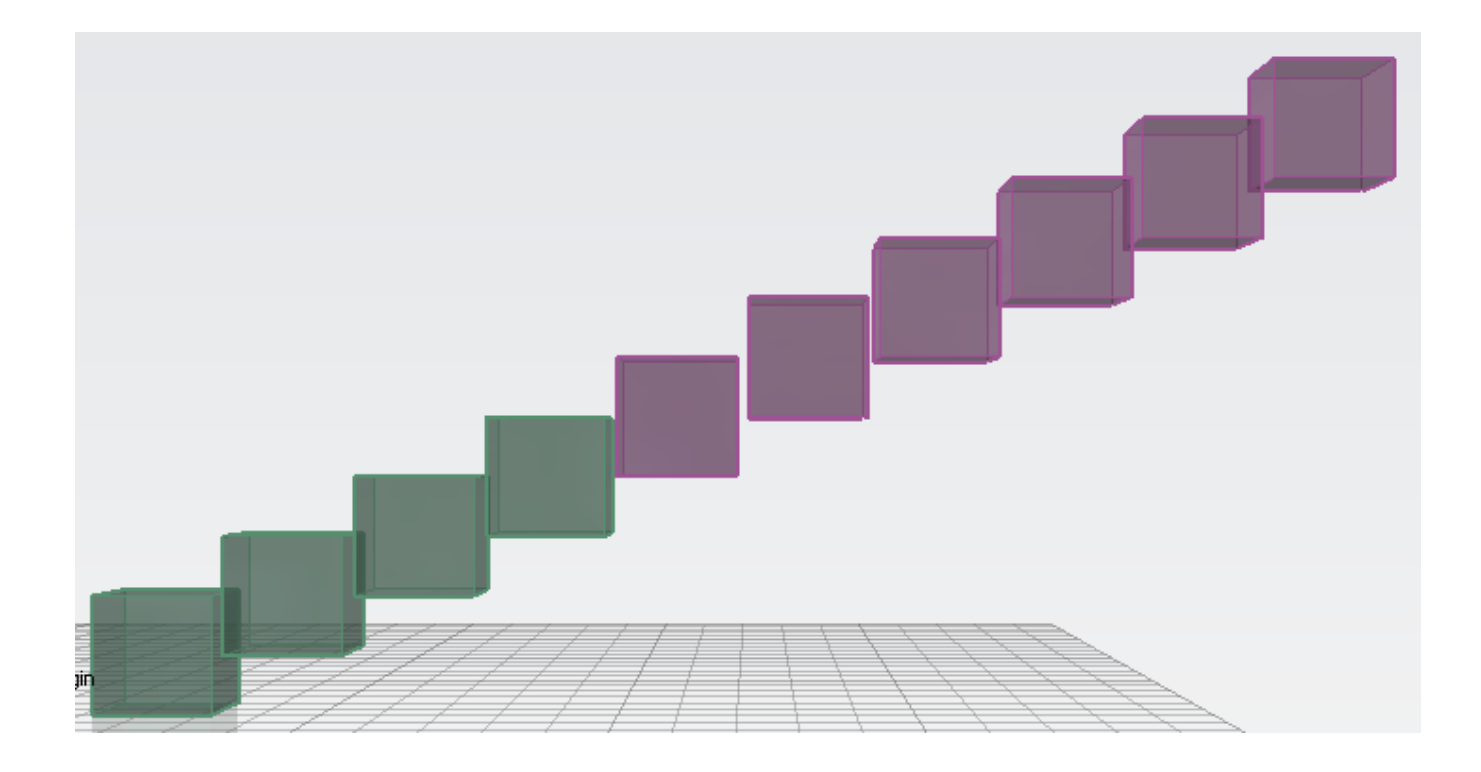

위 그림과 같이 도형을 생성하기 위해선 박스추가하기를 여러 작업을 해야 하지만 for문을 이용하면 간단히 생성이 가능합니다.

#### for 반복

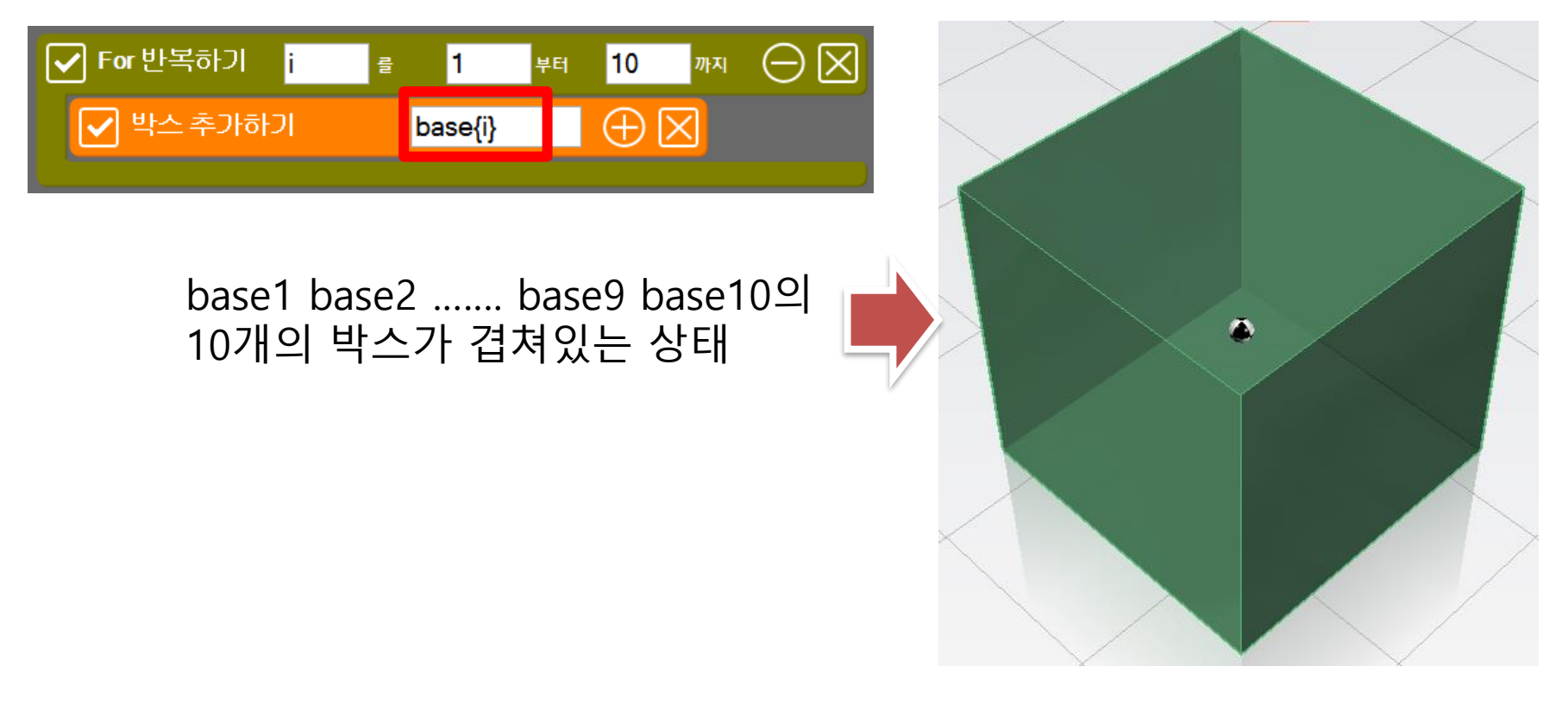

for문을 사용하기 위해선 도형의 이름마다 뒤에 {i}를(i는 for에서 지정한 변수) 붙이셔야 합니다. for 반복하기 i가 1이면 박스 base1을 추가하고 다시 i가 2가 되어 박스 base2를 생성 10까지 반복합니다

#### for 반복

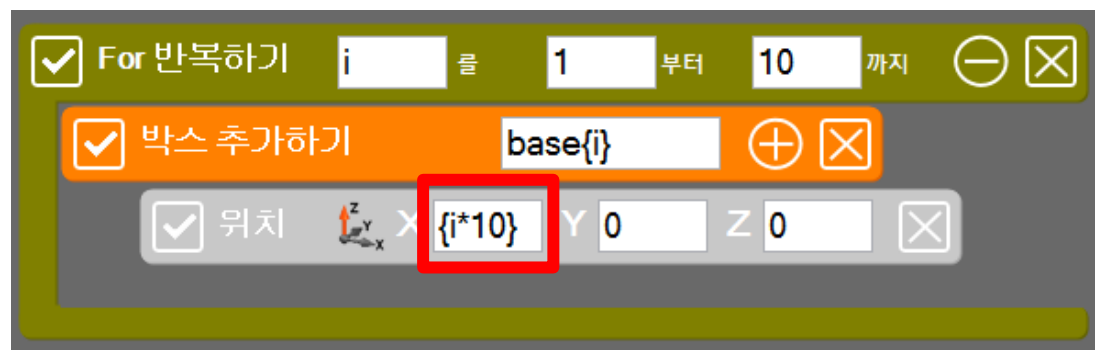

겹쳐있던 박스를 이동하기 위해 하나의 수식을 추가합니다. 위치 X에 {i\*10}을 넣음으로써 i가 1일 때 base1의 위치 X는 10 i가 2일 때 base2의 위치 X는 20

<sup>i</sup><sup>가</sup> <sup>10</sup><sup>일</sup> <sup>때</sup> base10<sup>의</sup> 위치 <sup>X</sup><sup>는</sup> <sup>100</sup> ……

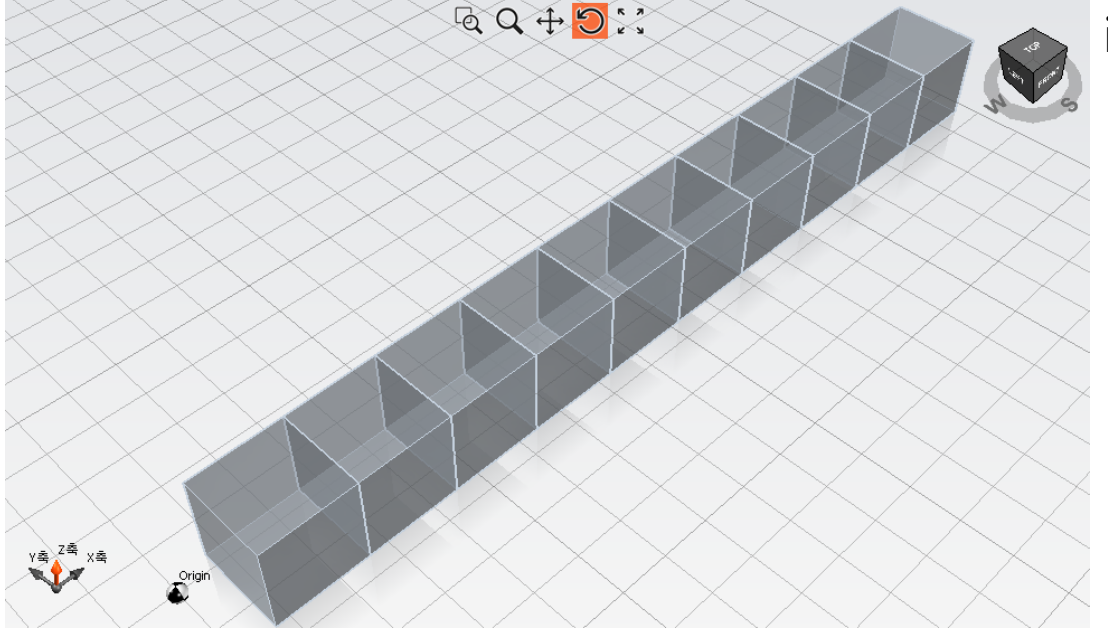

#### for 반복

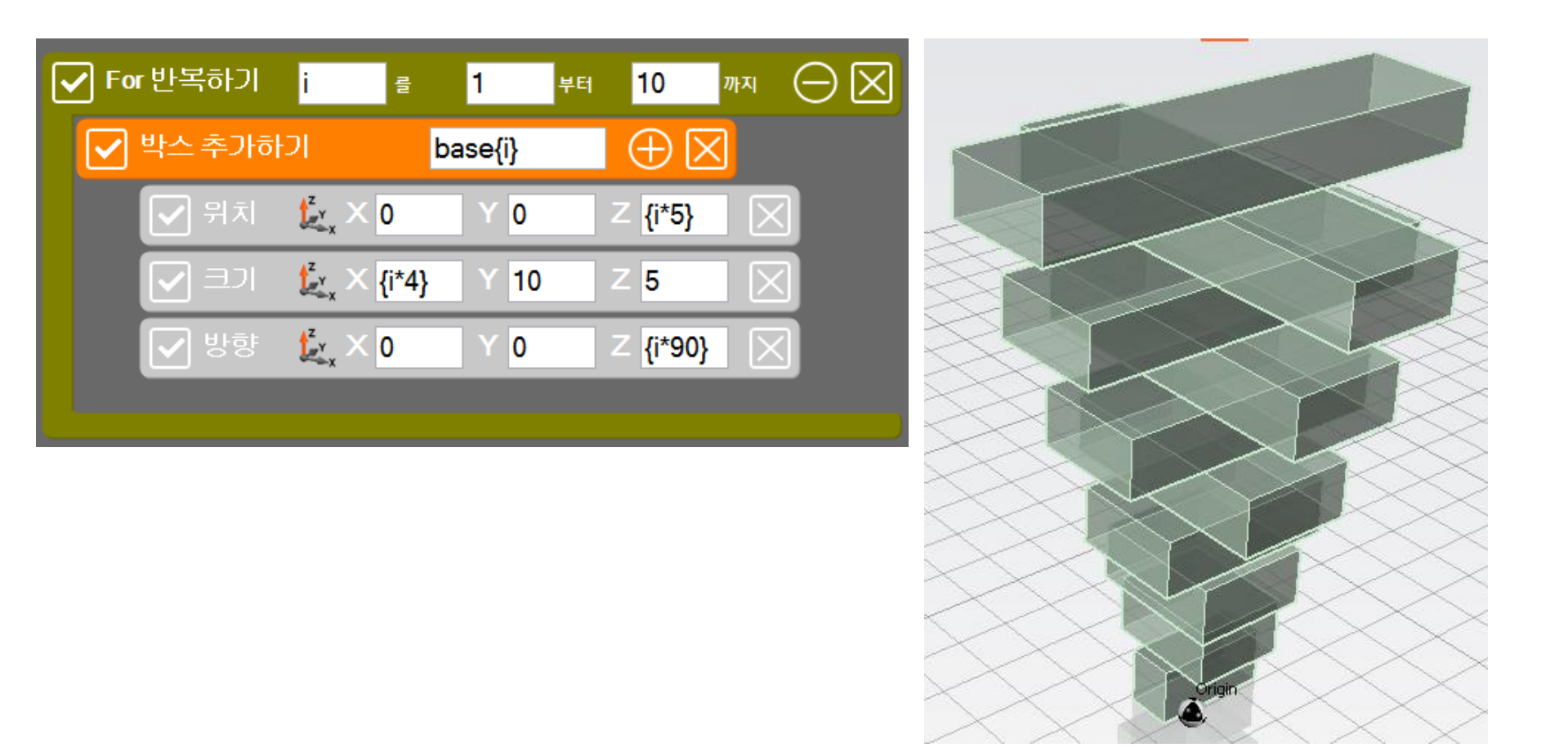

#### 위치 이외에도 크기와 방향도 같은 방법으로 변환이 가능합니다.